## **GOA VIDYAPRASARAK MANDAL'S GOPAL GOVIND POY RAITURCAR COLLEGE OF COMMERCE AND ECONOMICS, PONDA-GOA B.C.A CBCS (SEMESTER-III) EXAMINATION, JANUARY 2021 DATABASE MANAGEMENT SYSTEMS**

Duration: 2 hours and the contract of the contract of the Marks: 30

-------------------------------------------------------------------------------------------------------

Q1) Answer **any five** questions from the following (5\*2=10)

1. Explain the drawbacks of traditional file systems.

2. Explain in brief Data Definition Language (DDL) and Data Manipulation Language (DML)

3. Differentiate between OLAP and OLTP.

4. State the advantages of distributed database.

5. Explain what are unary and binary relationship sets. Give one example each.

6. Check if the given schedules are view equivalent and write

the required steps.

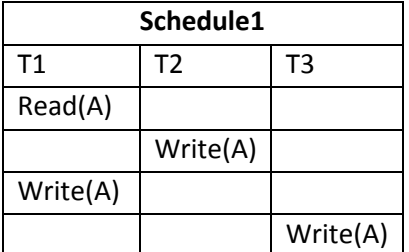

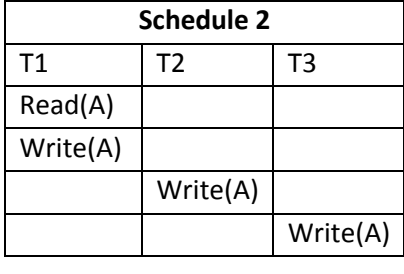

7. What are prime and non-prime attributes? Consider a table Employee having attributes EmployeeID, EmployeeName, and DepartmentName with EmployeeID as the primary key. Identify the prime and non-prime attributes of this table.

8. What is a recoverable schedule? Give an example.

Q 2) Answer **any four**questions from the following (4\*5=20)

1. With the help of a neat diagram, show the three level architecture of DBMS. Explain any two levels in detail.

2. State and explain the different types of data models.

3. ER diagram drawing for the following entities and relationships. Translate it to tables.

**Entity1**: Student **Attributes**: RollNo (Primary key), SName, PhNo (A multivalued attribute), and Email **Entity2**: Course **Attributes**: CourseID (Primary Key), CourseName

**Participation constraints:** Every students has enrolled in one course

**Cardinality:** One Student can enroll in at the most one course. However, one course can be enrolled byany number of students

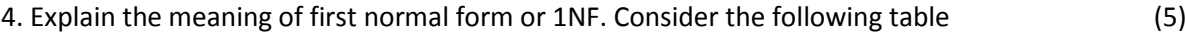

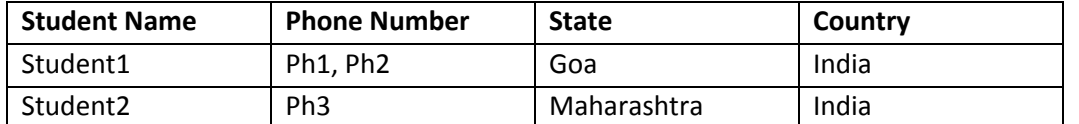

Bring this table in 1NF by

a) Creating a table with a separate row for each entry.

b) Creating a table with a separate column for each value of the multivalued attribute.

c) Decomposing the original table

5. Define transaction and explain the ACID properties of a transaction.

6. Write a short note on mobile database.